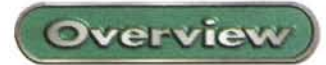

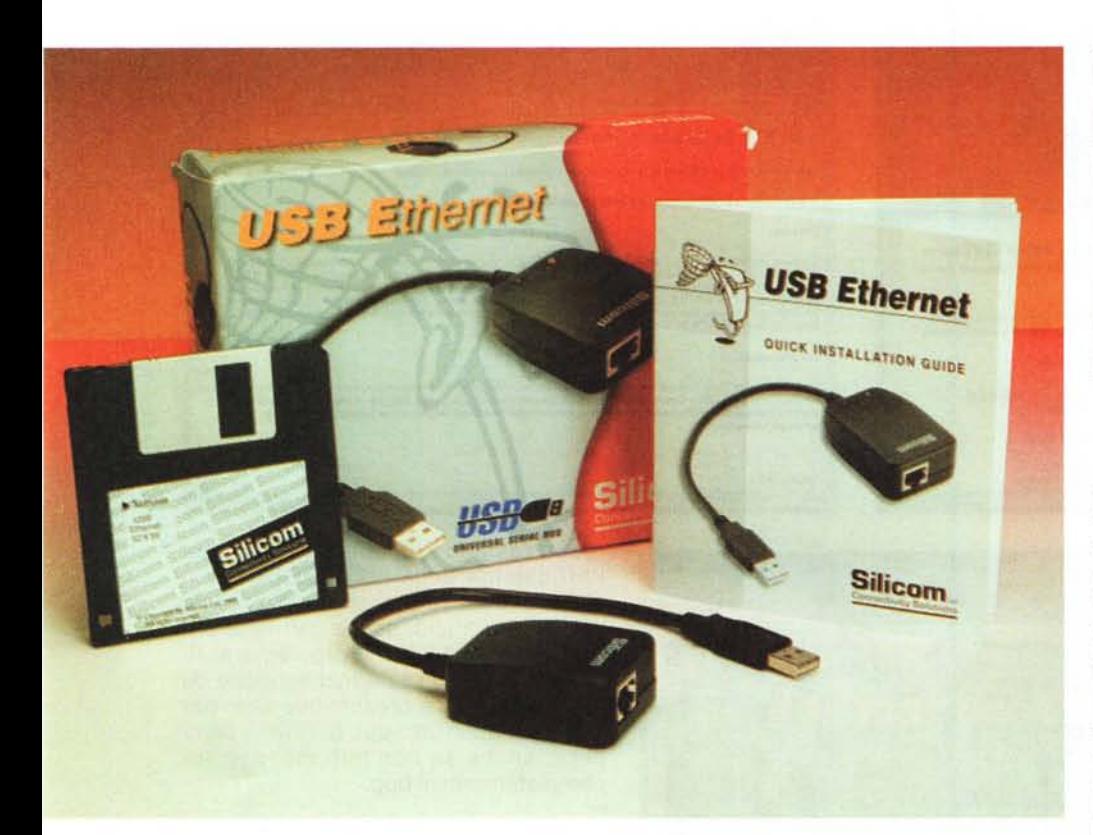

# **Silicom USB Ethernet**

La porta USB sta diventando sempre di più il bus di espansione e scambio dati preferito dai produttori di periferiche per computer. La sua sempre crescente popolarità è dovuta sicuramente sia ai buoni dati di targa, che consentono di avere una velocità di trasferimento sufficiente per un'ampia gamma di applicazioni, sia alla notevole semplicità di interconnessione e di utilizzazione. Nel caso dei computer portatili, poi, il bus USB rappresenta una valida alternativa economica ai più versatili ma sicuramente più costosi dispositivi PCM-CIA.

Proprio per questi motivi negli ultimi tempi si è assistito ad un proliferare di periferiche ed accessori con connessione USB. A partire dai mouse (quello dei computer Apple dell'ultima generazio-

ne è appunto USB) passando per le telecamerine per videoconferenza (dove la connessione USB rappresenta ormai la regola) per arrivare ai modem, agli scanner e alle stampanti, fino ai dispositivi di memorizzazione, come lettori CD-ROM, masterizzatori e hard disk.

## **La versatilità**

La presenza del bus USB risolve talvolta in maniera semplice, veloce ed economica i problemi derivati dall'impossibilità di installare schede aggiuntive nel nostro computer; è il caso questo dei computer portatili, dove, si sa, l'unica possibilità di espansione era fino a poco tempo fa rappresentata dalle schedine PCMCIA. Il bus USB ha rap-

### **Silicom USB Ethernet**

*Produttore:*

Silicom Connectivlty Solutions Ltd. - USA.

#### *Distributore:*

Shine - Via Cropani, 108 - 00173 Roma - Tel. 06.72.67.10.00 - Fax 06.72.67.08. [www.shine.it](http://www.shine.it) - e-mail info@shine.it

*Prezzo consigliato:* IVA esclusa L. 170.000

presentato un passo in avanti verso la flessibilità e la facilità d'uso, semplificando la vita a tutti quegli utenti che non hanno voglia di diventare esperti in informatica per lavorare sul computer. Infatti, mentre in un normale computer desktop la presenza di più slot PCI, oltre agli ormai quasi inutilizzati ISA, permette di avere fino a 5 schede aggiuntive per le nostre esigenze, nei computer notebook si hanno al massimo due slot PCMCIA e quindi si dispone di un numero di variabili molto più limitato. Inoltre il costo dei dispositivi che utilizzano le espansioni PCMCIA è spesso elevato.

Il bus USB al contrario permette teoricamente fino a 127 dispositivi collegati contemporaneamente al computer, con in più la risoluzione pressoché totale dei problemi di installazione La versatilità di questo tipo di connessione è tale che è necessario solamente collegare il connettore USB della periferica che si vuole utilizzare per far sì che il sistema operativo si accorga della sua presenza e carichi il driver opportuno. Questo vuoi dire che anche se abbiamo una sola porta USB sul nostro portatile sarà possibile utilizzare più periferiche, una per volta, collegando e scollegando i dispositivi secondo la necessità.

## **Il portatile e la rete**

I moderni computer portatili hanno ormai una notevole capacità di connessione: con il modem integrato ci si può facilmente collegare ad Internet, mentre con le porte seriali ad infrarossi ci si può collegare ad un altro computer o al telefonino cellulare.

Chi il computer lo usa per lavoro, però, può avere la necessità di aggiungere alla dotazione standard una porta

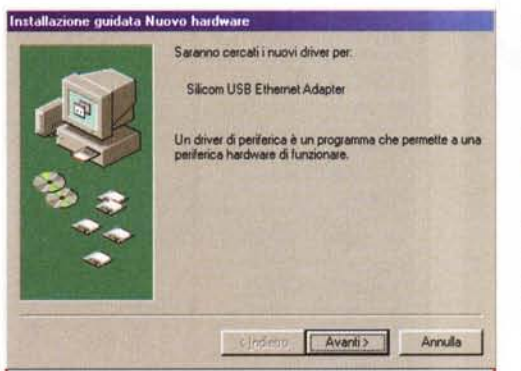

Come in tutte le periferiche USB l'installazione del dispositivo è completamente automatica, basterà inserire il cavo USB dell'adattatore Ethernet nella porta USB del computer e per far si che quest'ultimo si accorga della nuova periferica; a questo punto Windows farà partire il programma di installazione guidata che ricercherà i driver più aggiornati per la periferica.

Ethernet, per collegarsi agli altri computer del suo ufficio. Senza acquistare una scheda PCMCIA è ora possibile avere questa possibilità semplicemente con l'acquisto di un'ulteriore periferica USB: il Silicom USB Ethernet Adapter è in pratica uno scatolotto che da un lato si connette alla porta USB del computer (anche un portatile naturalmente) e dall'altro presenta una pre-

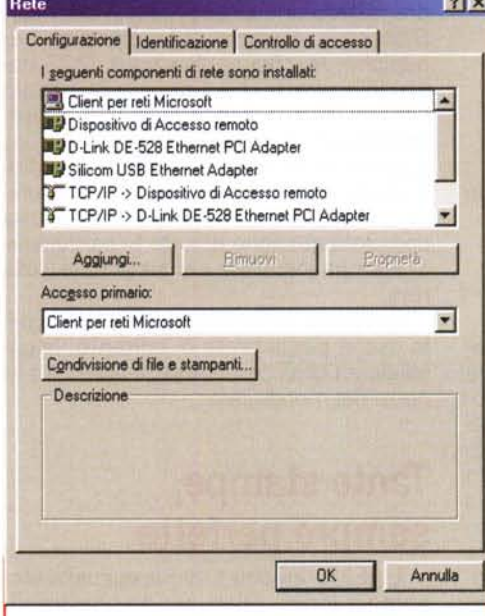

Come si vede dalla figura, Windows 98 installa l'adattatore come se fosse una scheda di rete aggiuntiva. In questo caso nel computer è presente anche una scheda Ethernet PCI e i due sistemi convivono pacificamente condividendo lo stesso numero IP

sa in standard Ethernet capace di una connessione a 10 Mbit al secondo.

## Uso

L'installazione dell'adattatore Silicom è davvero semplice: la parte più complicata è infatti l'estrazione del dispositivo dalla sua scatola, appena un po' più faticosa del normale per la presenza di una seconda scatola interna alla prima con a sua volta un doppio fondo, in cui troviamo un dischetto ed il manualetto di

istruzioni. Per il resto la procedura fila liscia come l'olio, con Windows 98 che si occupa di capire che lo scatolotto è stato collegato

zione.

alla porta USB e di ricercare e caricare il driver dal dischetto fornito in dotazione. Una volta finita l'installazione, bisognerà andare a modificare alcune proprietà del protocollo TCP/IP, in particolare ad inserire l'indirizzo IP del computer, qualora il sistema non ne assegni uno automaticamente, e l'indirizzo dei gateway della rete. Si dovrà poi inserire le informazioni relative alla rete loca-

Binding | Avanzate | NetBIOS | Configurazione DNS

Un indirizzo IP può essere assegnato automaticamente al

computer. Se la rete non assegna automaticamente gli indirizzi<br>IP, richiedere l'indirizzo IP all'amministratore della rete, quindi

Gateway Configurazione WINS

digitare l'indirizzo nello spazio sottostante.

C Specifica l'indirizzo IP

Indirizzo IP

**Subnet Mask:** 

computer e del gateway della rete.

C Ottieni automaticamente un indirizzo IP

Proprietà - TCP/IP

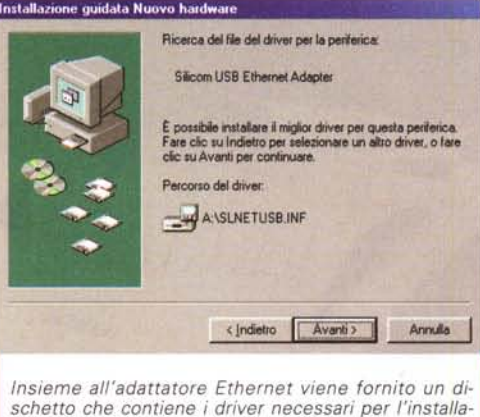

le, come il nome del computer, quello del dominio e del gruppo di lavoro al quale il computer appartiene.

Una volta operati questi settaggi, si fa ripartire il computer e si è già in rete; si potrà accedere a tutte le risorse condivise oppure rendere disponibili, con i driver di accesso remoto, file, directory o stampanti del proprio hard disk.

Anche chi non deve accedere alla rete aziendale può comunque trovare un ausilio da questo adattatore USB: potrà ad esempio collegare facilmente

 $7X$ 

Indizzo IP

Annulla

OK

il suo portatile al computer di casa semplicemente acquistando per quest'ultimo una scheda Ethernet (dal costo di poche decine di migliaia di lire) e creando in questo modo una piccola rete casalinga, che presenta una maggiore versatilità rispetto ai vari collegamenti con porte seriali o parallele possibili.

## **Conclusioni**

Come già detto questo piccolo ed intelligente dispositivo è la soluzione ideale per chi ha la necessità di collegarsi ad una rete Ethernet, che sia aziendale o casalinga, senza per questo essere costretto ad acquistare una schedina PCMCIA e a doversi impegnare in complicate proce-

Una volta finita l'installazione, si dovrà dure di installazione e a difficili settagmodificare alcune proprietà del protocollo TCP/IP, inserendo l'indirizzo IP del gi. Il prezzo è allineato con le prestazioni e la facilità d'uso offerte.

MG